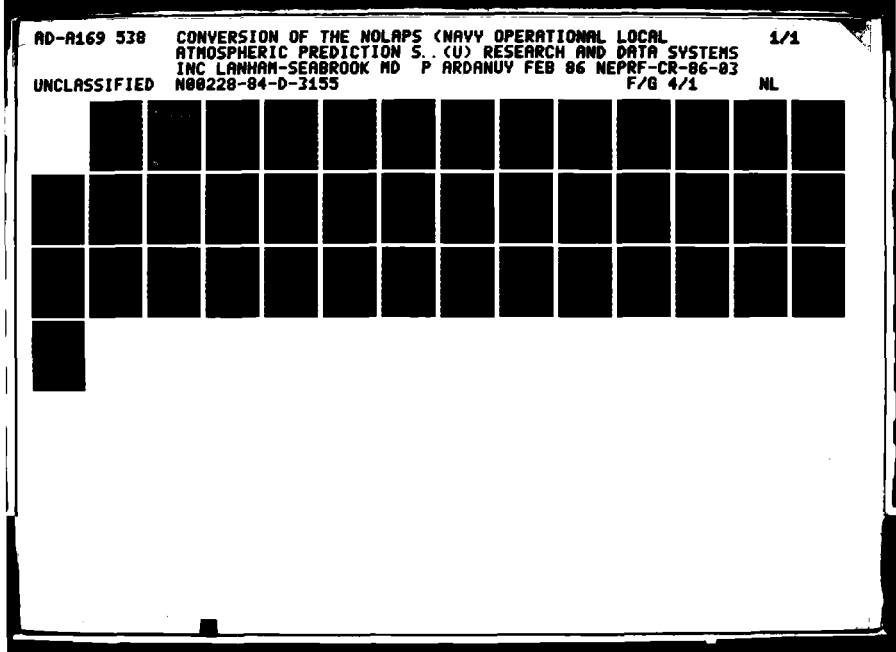

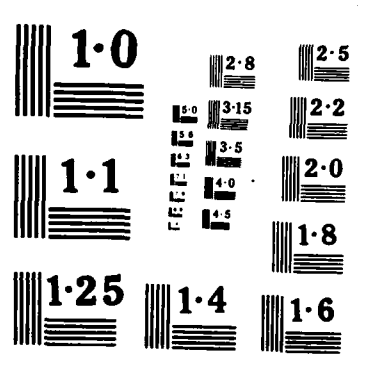

<u>ואיל הריין ברומן על היה המשירה היה המוניקה במוניקה במוניקה המוניקה המוניקה המוניקה המוניקה המוניקה המוניקה המ</u>

**2500 トランスト 1922年 1923年1月** 

233333

**BACKER BEATER** 

19999990 199999999 199999999

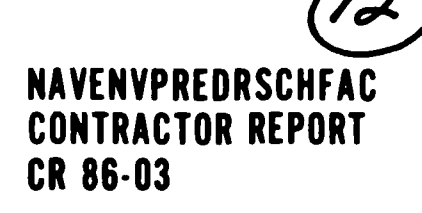

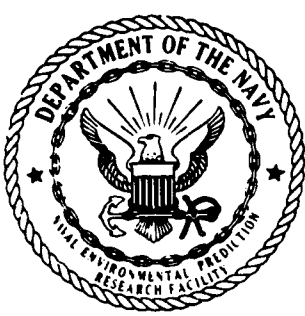

538

**AD-A169** 

NAVENVPREDRSCHFAC CR 86-03

DTIE FILE COPY

ENVIRONMENTAL PREDICTI

**CONVERSION OF THE NOLAPS MODEL** TO THE HP9845

**Philip Ardanuy** 

Research and Data Systems Corp. Lanham, MD 20706

Contract No. N00228-84-D-3155

**FEBRUARY 1986** 

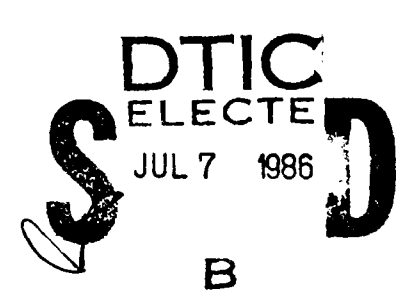

APPROVED FOR PUBLIC RELEASE; DISTRIBUTION IS UNLIMITED

 $003$  $\mathbf 7$  $\mathbf 7$ 86

**Prepared For:** NAVAL ENVIRONMENTAL PREDICTION RESEARCH FACILITY **MONTEREY, CALIFORNIA 93943-5006** 

QUALIFIED **REQUESTORS** MAY OBTAIN ADDITIONAL **COPIES** FROM **THE DEFENSE TECHNICAL** INFORMATION **CENTER. ALL** OTHERS **SHOULD** APPLY TO THE **NATIONAL** TECHNICAL INFORMATION SERVICE.

**m**

**i**

UNCLASSIFIED<br>SECURITY CLASSIFICATION OF THIS PAGE **AD AID REPORT DOCUMENTATION PAGE** 

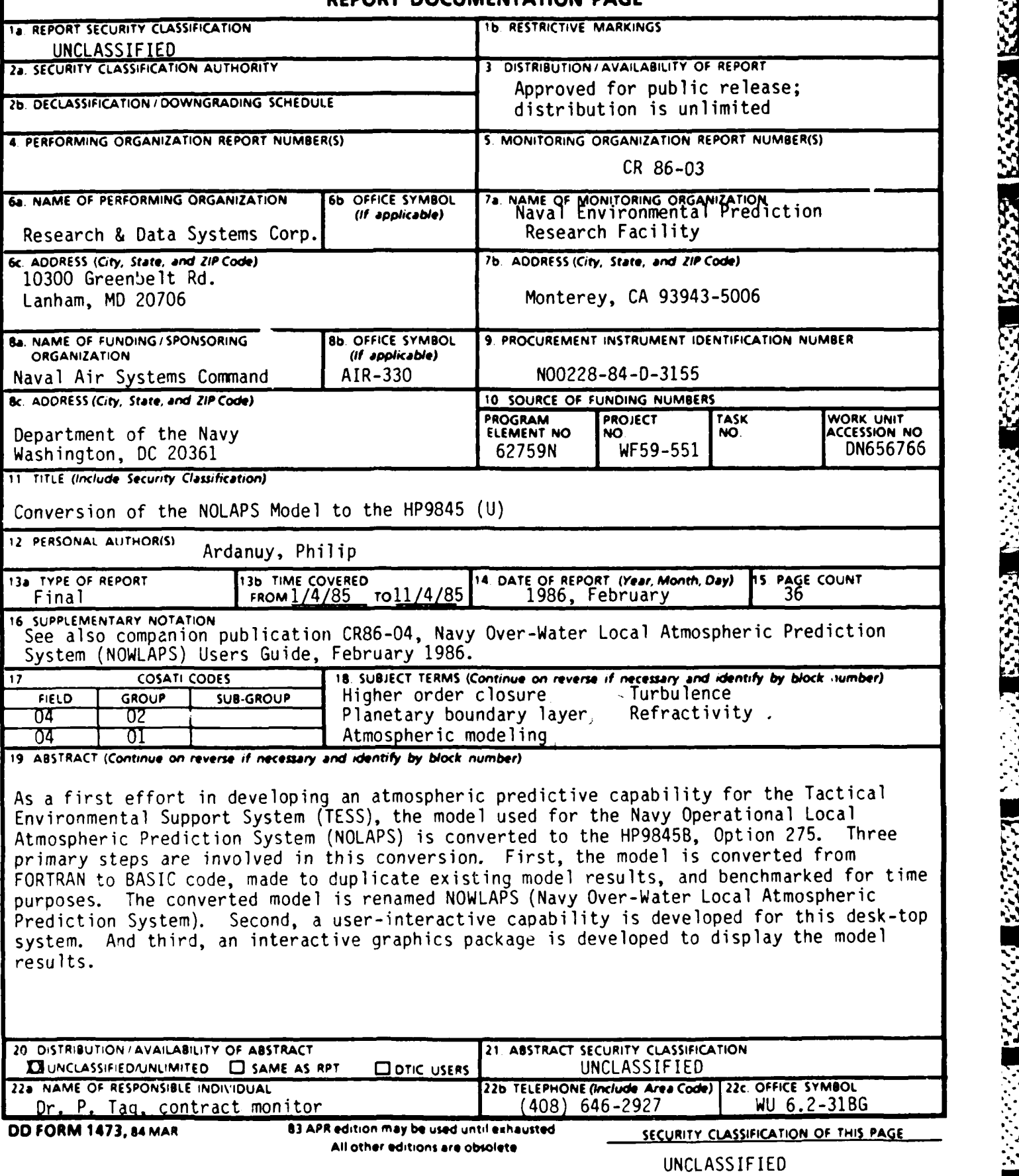

W' ' **-.-** - **- '-. ', . '-.1 . . .** . *.-.* **' .- '** . **.,** ' *w-* . **o '. - ' .** , **.** ', .. '.- . *. '• , '\** **p** *. '. . . .' "." "*

1333357 3333353 XXXXXX D22

## CONTENTS

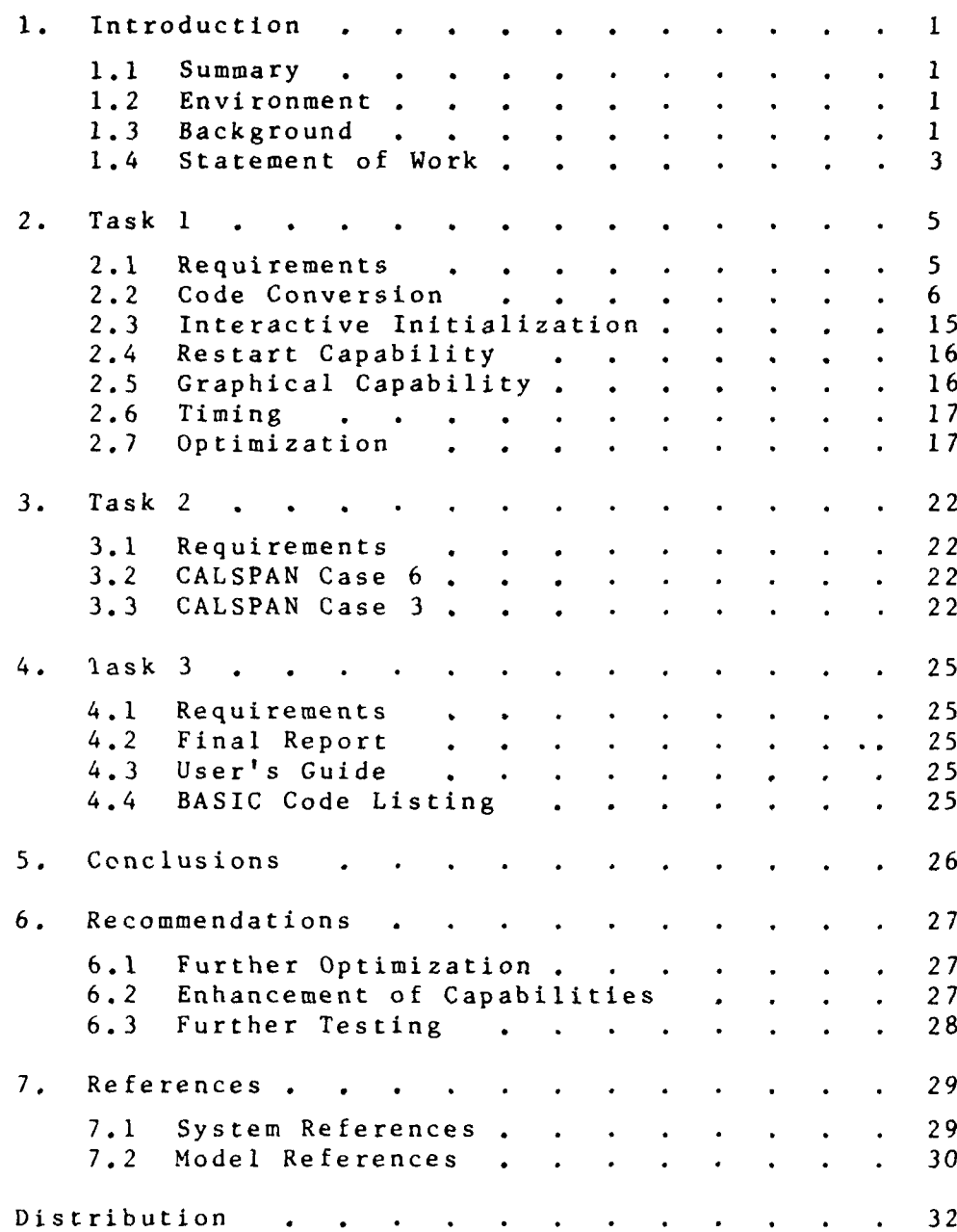

Note: Companion publication -- Navy Over-Water Local Atmospheric Prediction System (NOWLAPS) Users Guide -- published separately as NAVENVPREDRSCHFAC Contractor Report CR 86-04 dated February 1986.

 $\mathbf i$ 

**QUALITY Dist**<br>**WSPECTED** 

 $\mathbf{1}$ 

*U48PEC* **C',**

医内科

### **1.** Introduction

## 1.1 **Summary**

The purpose of this final report is to docunent the code conversion, testing, modification, benchmarking, and optimization of the **\_Navy** g)erational Local Atnospheric Prediction Srstem **(ILAPS),** Planetary Boundary Layer (PBL), Higher Order Closure **(HOC),** turbulence model code for the HP9845 computer. The delivery order **(QE-01)** which encompasses this work is partitioned into **3** tasks, discussed in section 2 through 4, which respectively describe the code conversion procedure in full, the benchmarking procedure, and the final report.

### 1.2 Environment

As stated in contract N 00228-84-12-3155 "the Navy has plans to incorporate a mini-computer for environmental diagnosis and prediction onboard carriers and other selected ships and shore installations. This carputer will be part of the Tactical Environmental Support System (TESS)." As a first step in developing an atmospheric prediction system for TESS, the **NDAPS** turbulence model will be implemented into TESS and renamed NOWLAPS (Navy Over-Water Local Atmospheric Prediction System).\* The eventual TESS computer will be a follow-on to the current-generation HP9845 A, and B option 275, shipboard microcomputers.

For this task, the **NLAPS FID** model is made operational on the current-generation HP 9845B microconputer. Full advantage is taken in the revised model code of the capabilities of the HPmachine, specifically special function key programmability, the two cassette drives, the in line printer, the graphics capabilities, and the screendurnp-to-printer feature.

### **1.3** ackground

In an attempt to reduce the complexity of numerical models describing turbulent flow (following hypotheses of Kolmogoroff (1942), Prandt and Wieghardt (1945), Rotta (1951), and others), Mellor and Yarmda (1974) of the Geophysical Fluid Dynamics Program at Princeton considered a set of systematic sinplifications in the governing equations. This review led to the development of a hierarchy of

**<sup>\*</sup>** Companion publication -- Navy Over-Water Local Atmospheric Prediction System (NOWLAPS) Users Guide -- published separately as NAVENVPREDRSCHFAC Contractor Report CR 86-04 dated February **1980.**

turbulence closure models for the planetary boundary layer, with the set of models differing due to scaling considerations based on the degree of anisotropy permitted. An intermediate, so-called "level-3" model **was** identified as comprising an optimal combination of reduced computational complexity (only two of the ten differential equations of the higher level-4 model are retained) and desirable solution characteristics (numerical experiments (Yamada and Mellor, **1975)** indicated that both models produced practically the same results). This level-3 model was first described **by** Mellor **(1973);** Yamda and Mellor **(1975)** have given a full **treatment** of the numerical procedures involved in the time integration of the model's equations and discuss in detail comparisons of prognostic results with observations.

Following the authors' closure assumptions for the triple turbulence moments and the scaling considerations implicit in the derivation of the level-3 framework, the model requires the solution of the finite difference analogs of the partial differential equations for the total turbulent kinetic energy and potential temperature variance, mean velocity and temperature. The remaining turbulent moments are obtained through the simultaneous solution of a derived set of algebraic equations.

アイ・シー・シー

Using a higher-order turbulence closure model similar to the level-3 model developed by Mellor (1973) and Mellor and Yamada (1974), Bark (1977) of the National Severe Storms Laboratory at **NOM** investigated the temporal behavior of moisture stratification within the diurnallyvarying planetary boundary layer (PBL). Because the computation of moisture-related fluxes was of prime concern, numerical solution of the partial differential equations for the temperature-moisture covariance and the specific humidity variance, rather than the less-complex algebraic equation subsets, was incorporated into the numerical model. Application of appropriate initial and boundary conditions to this onedimensional model then allowed the tirme-dependent solution of the spatial variation of the mean horizontal wind components, virtual potential temperture and specific humidity, as well as related variables. Following a linear stability analysis which showed that the finite difference expression utilized by Yamada and Mellor (1975) failed under conditions of large stability, Burk (1977) redefined the expressions for this case.

2

................................-..... .............-.-- **. -,\*** '--j

Burk and Thompson (1982), of the Naval Environmental Prediction Research Facility (NEPRF) at Monterey, took the level-3, second-moment closure turbulence model discussed in the preceeding paragraph, coupled in estimates of atmospheric refractivity characteristics (Mirk, **1980),** detailed cloud physics as developed **by** Sameria and Deardorff **(1977)** and Mellor **(1977),** the precipitation paraneterization of Barker **(1977),** and a detailed solution of the radiative transfer equations (both in-cloud and out) as developed by Oliver et al. (1978). The model is initialized either solely with large-scale field infomation (e.g., interpolations to the PBL model grid of standard-level values from the FNCC primitive equation (PE) model, or based on any designated ship sounding available fraon the **FIC** global database. Similarity-theory solutions yield variables at the model's lower boundary; all turbulence variables are set to zero at the top of the model's grid (e.g., 3.75 km) and the wind, terperature, and moisture gradients are specified. After obtaining an initial state in the wind, temperature, and moisture fields, a dynamic initialization is effected. This "spin-up" procedure holds fixed the mean fields as the turbulence variables interactively evolve to a nearequilibrium state. At this point, the model begins its forecast and the mean fields are permitted to charge. In order to incorporate into the forecast synoptic changes occuring at the location of the boundary layer forecast, total time derivatives of the large-scale variables based on the **FFN0** PE model forecast are interpolated to the PBL grid and added to the mean PBL equations. Through the use of altitude-dependent weights, forecasts are obtained in which the high-resolution closure model terms dominate in the boundary layer, while the 12 and 24 hour large-scale PE model forecasts are reproduced above 850 mb. The result is an operational forecast system designed to provide high-resolution boundary-layer forecasts based on any specified ship sounding, bulk airsea differences, and large-scale wind and tendency terms (Burk and Thompson, 1982). The useful output products of this forecast system include, to name a few: fog and visibility forecasts, boundary layer winds and atmospheric refractivity characteristics.

## 1.4 Statement of Work

الكالك فالأنفاذ فالمتلق والمنافذ والمنافر والمنافذ والمنافذ والمنافي والمحال والمحال والمحال والمحالي والمحالي

As specified in the Statement of Work for Contract N00228-84-D-**3155,** Delivery Order **QE-01** there are three tasks:

### 1.4.1 **Task 1**

**VP, 7** ,

Th contractor shall become familiar with the NEPRF one-dimensional HOCmodel and the HP9845B, Option **275** microcorrputer. **If** the contractor does not have access to an HP machine, off-hour and a limited anount of working hour t ime **will** be provided on the **NEPUF** HP9845B, **Opt** ion **275.** NEPRF wi ll provide FORTRAN code for the **HOC** model. Because interpreted **BASIC** is the primary language for the HP9845, the contractor shall convert the **HCC** FORTRAN code into BASIC code for the HP9845. The contractor shall then segment, optimize, or otherwise manipulate this **BASIC** code into a program runnable on the HP9845B, Option **275.** In addition, the contractor shall streanline the model's input **and** output into a form compatible with the HP machine. Specific goals regarding this program conversion are defined in the section entitled "Requirements." A minimum of two letter progress reports shall be submitted during this phase of **work.**

## 1.4.2 Task 2

Having converted the **DC** rrodel into **BASIC** code and adapted this code to the HP machine, the contractor shall run **a** minimum of two **iF HO** (to be defined by the  $COTR$ ) runs for comparison to mainframe benchmarks. The contractor shall show that the **HF** model results are identical to the mainframe results. A letter progress report shall follow Task  $2$ .

## 1.4.3 Task **3**

The contractor shall write a report detailing and documenting all of the steps necessary to achieve **Tasks 1** and 2. This report shall include a specific section %hich describes in detail the input, running and output procedures for the converted model. Specific recomnendaticns regarding potential additional speed enhancements shall be made in this report.

4

~~~~~~~~~. **. . ....... . . . . . ... .,.- . .. . .-.... ".** -.- -.-. **..... " ,'.- -"-'.". ...** "

is de la participitat de la construitat de la construitat de la construitat de la construitat de la construita

## 2.1 Requirements

(人がいいいいい) しゅうかい とうしょう こうしょう こうしょう こうしょう こうしょう こうしょう

As specified in the Statement of Work for Contract **M0028-84-D-3155,** Delivery Order **QE-01** the requirements for Task **1.1** are:

## 2.1.1 Code Conversion and Optimization

The benchmark running time goal for running the HCC model on the HP9845B, Option 275 is one hour for a 24 hr. forecast. This one hour running time is wall time, starting after the model is initialized with meteorological input data and ending with the forecast products output from the model. Pased on **CDC** 6500/HP9845B, Opt ion 275 benchmarks of comparable code, the one hour benchmark should be realizable. In the event that the contractor cannot achieve this benchmark during the course of the contract, the contractor shall detail to the contract monitor the reasons for failure, as well as extreme measures that might be taken to achieve the benchmark. Following initial conversion and running of the model on the HPmachine, the contractor shall report to the contract rnonitcr the running speed. In the event that the initial HP version results in a running time of less than or equal to one hour, the contractor shall optimize the code so as to decrease the running time 20%. In the event that the contractor cannot meet this benchmark, the sane procedure as above shall be followed.

### 2.1.2 Code Conformance

Because the fleet HP ccmputers are cassette-based, the **HOC** model shall be completely tape oriented. Optimizations to the HOC code shall be optimizations in BASIC code only (one command per one line); no assembly code is to be used. This BASIC code shall conform to the "NEPRF BASIC Code Standard" (to be published). Further, any opt imizat ions are to be coded opt imizat ions only; there are to be no changes in the **HC** model physics, resolution, or time step.

## **2.1.3** Interactive Initialization

The HP HCC model will be designed to be initialized from the HP keyboard. The contractor shall design the initialization so that the user is prompted for all input data. This initialization procedure will be designed such that default data is easily utilized.

## 2.1.4 Standard Model Output and Restart

All standard model output will be written to CRT, and optionally to hard copy, during the course of the model's run (e.g., the output valid halfway through the run will be written at that time). The specified interval of output will be defined in the prarpted initialization. In addition to this hard copy output, the program shall be designed to output data to cassette tape for restart purposes. The program shall have the capability to restart from any of these cassette output times; the model results from either a restart or a continuous run shall be identical. A header (prologue) will be displayed as the header code is loaded from tape (see Figure **1).**

### 2.2 Code Conversion

Code conversion of the NOLAPS model was undertaken in 3 segments: (1) translation of the model dynamics from FCRIRAN to BASIC;  $(2)$ development of an interactive framework for easy user interface; (3) installation of a graphics capability to facilitate user diagnosis of the forecast. The latter 2 segments are detailed in sections 2.3 - 2.5. Subject to the requirement that the model physics not be altered, and the requirerment (section 3) that benchmark tests be performed and passed, care was taken to insure that an exact code translation was achieved. Whenever expedient, however, structured progranming was used by taking full advantage of the structured progranrming KM available in the HP9845. In addition, substantial optimization of the model code was performed at this juncture to reduce the need for later passes through the program (see section 2.7). The "Prograrnming Guide for Shipboard Numerical Aid Programs" (Brown, 1984) was adhered to for guidance on general and detailed requirements, as well as "human factors" considerat ion. Some examples of this are listed below.

NAVY OVER-WATER LOCAL ATMOSPHERIC PREDICTION SYSTEM (NOWLAPS) **(A** ONE DIMENSIONAL BOUNDARY LAYER PROGNOSTIC MODEL)

> WRITTEN BY: DR. STEPHEN D. BURK AND MR. WILLIAM T. THOMPSON

ADAPTED TO THE HP9845B, OPT 275 BY: DR. PAUL M. TAG AND RESEARCH AND DATA SYSTEMS, CORP.

.' 'AL ENVIRONMENTAL PREDICTION RESEARCH FACILITY MONTEREY, CALIFORNIA 93943-5006 (408) 646-2927 DEVELOPED IN HP-BASIC FOR THE SHIPBOARD NUMERICAL AID PROGRAM

**THE REPORT OF STRAIGHTS** 

REFERENCE: THE NOWLAPS USER'S GUIDE LAST REV<sup>\*</sup>-ION: JAHUPPY 13, 1986 FROURAM NOW LOADING

Figure **1.** NOWLAPS Prologue

## 2.2.1 Entry-Exit Structure

Each program segment has only one entry and exit. This limitation necessitated individual functions COWS and **ODRA,** unlike the POWRTAN counterparts.

## 2.2.2 Size

%henever possible, the subprograms were limited to less than **<sup>100</sup>** executable statements. For clarity, however, conformance of the program structure was kept identical to the FORTRAN counterpart as much as possible. The functions of the resultant subprograms are sumnarized briefly in Table **1** and their flow illustrated in Figure 2.

## 2.2.3 Indentation

Indentation of program statements was universally applied, except for those read-from-tape statements that would then have exceeded the line length restriction and been truncated. (The structured progranming RCM does truncate these statements when its indentation utility is used. The statements must then be manually restored.)

## 2.2.4 Nening

Neming conventions are universal throughout the model code. This is facilitated by the use of labelled common containing the global variables.

## 2.2.5 Constants

Constants were determined identically with the FORTRAN code in order to meet the mainframe benchmarks.

## 2.2.6 Significant Digits

Full precision model variables were employed throughout the program.

## 2.2.7 **Abstracts**

Detailed textual abstracts are provided at the beginning of the executable coding for the main program and each subprogram.

## TABLE 1

### Subprogram Nams and Functions

- AUITOSI This subroutine writes a prologue, loads the softkeys, and loads the program.
- BCS This subroutine inserts the upper and lower boundary conditions for the turbulence variables, calls subroutine THOMAS, and stores the newly-calculated turbulence variables. This subroutine **was** formerly part of the **MA4IN** program in the FORIRAN version of program CLOSURE.
- BCUND This subroutine calculates the Louis/ECWWF drag coefficient and the Monin-Cbukhov length for the stable, neutral, or unstable PBL. It then calculates the surface layer fluxes of **momentum,** heat, and moisture using the newly-calculated drag coefficients.
- **CHAREN** Ibis subroutine accepts only single-character input from the user during an interactive session; i.e., Y or **N** for a yes or no query.
- CLFARS This subroutine clears the screen.

فاستعرف استعداد فاستعلمته والمتعارف المتعارف

- **C]EF** This subroutine calculates the coefficients for the general tridiagonal matrix before the boundary conditions have been inserted.
- $CORCR$  This subroutine calculates the path integrals and then the downward transmissivities.
- $CORTO$  This subroutine defines the radiative constants and variables used in CORCR.
- **DEW** This subroutine accepts runerical input for the dew point or dew point depression from the user during an interactive session.
- **ENTERS** This subroutine accepts numerical input from the user during an interactive session.
- ESAT This subroutine computes the saturation vapor pressure of the air using a 6th order polynomial expansion Wien given the temperature in degrees Kelvin.

FCST This subroutine initiates the forecast.

しんしん いいい はんこう アイディア こうしょう こうじょう しょうかい しょうかい しょうかい しょうかい しょうかい しょうかい しょうかい しょうかい しょうかい しょうかい しょうかい しょうかい しょうかい しょうかい

- FNCORWL This subroutine calculates the total transmissivity for the longwave radiation.
- **FNCORWS** This subroutine calculates the total transmissivity for the shortwave radiation. This was fornerly part of

CORWL in the FORTRAN version CLOSURE.

GRAPH This subroutine produces graphical displays and diagnosis of the **NDLAPS** forecast.

**. -. o** • **., "** - + **.. \_** - j ' .

- **GREEN** This subroutine accepts user entry of Greenwich Mean Time and converts to useable form.
- HEADER This subroutine determines whether a new sounding will be defined or a previously-entered sounding, stored in the header record, will be used to make a forecast.
- **HEIGHT** This subroutine accepts numerical input for Height, from the user during an interactive session.
- HICHEK This subroutine verifies that the data extends above the top of model grid.
- HIST This subroutine creates a history record.

■のからのの事実をかけている。<br>■のかからの意味をかかっている。

- HDSKEEP This subroutine calculates the eddy monentum coefficient, the eddy heat coefficient, and the liquid-water-related variables.
- INITIAL This subroutine specifies the initial lower boundary values. It calculates factors used in computing derivatives and calculates the initial M-Y length scales. This subroutine was formerly lines **15** to 135 of therain program in the RJRIRAN version of program CLOSURE.
- INVAR This subroutine sets up the initial conditions for numerous variables. INVARwas formerly subroutine INITIAL in the FORIXAN version of program **CLOSURE.**
- ITER This subroutine is used both for the dynamic initialization and to forecast. ITERwas formerly lines 136 to 473 of the main program in the FORIRAN version of program CLOSURE.
- LSCALE This subroutine defines a weight factor that operates on the large-scale tendencies. LSCALE was formerly lines 424 to 448 of the main program in the FORTRAN version of program CLOSURE.
- LSTEND This subroutine accepts a value for the time that the next set of large scale (L/S) tendencies are to be read. It then accepts the values to be stored as the set of L/S tendencies. All values are entered by the user during an interactive session.
- MAIN Main routine which oversees the running of the NOLAPS program.

. . **,** . . . . **. .** - **.** \* . . -. -. - **b. . .** .. . . .. o **.=**

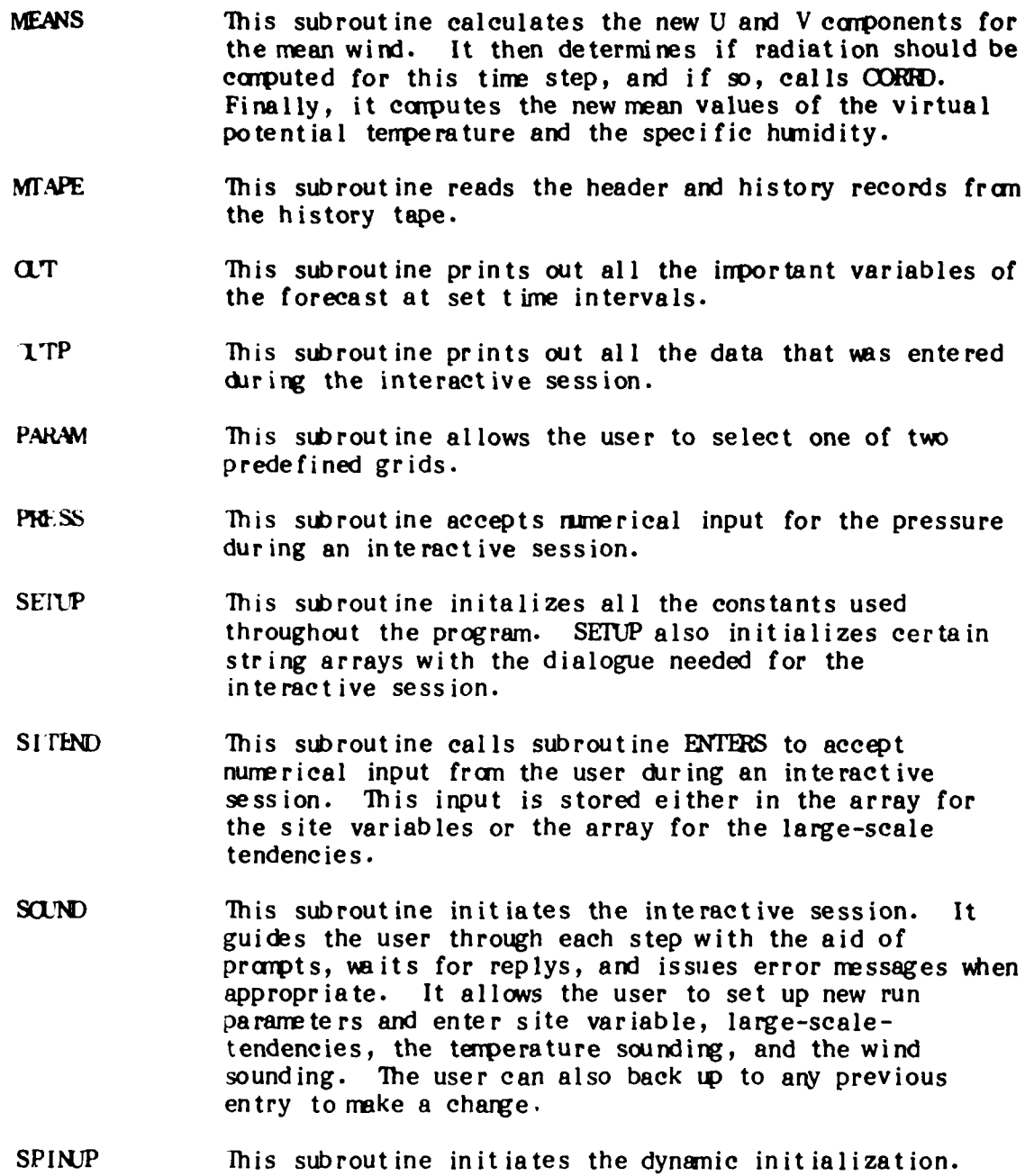

STRETCH This subroutine calculates the grid to be used in the forecast.

المناسبة والمناقض والمناقص والمناسب والمناقص والمنافس والمناسب والمناسب والمناقص والمناسب والمناسب والمناسب والمناسب

TEMPS Ihis subroutine is the part of the interactive session which allows the user to enter data for a temperature sounding. This data consists of temperature, height, dew point or dew point depression, and pressure.

**TEND** This subroutine determines which set of large scale tendencies will be interpolated to the grid and does the interpolation. TEND was formerly lines 158 through 185 of the main program of the FORIRAN version of program CLOSURE.

**.... . .V.** - **7** .

**THIMAS** This subroutine solves the tridiagonal set of equations which includes the boundary conditions via the **"Ihomas algor** ithn.

- **THIMASF** This subroutine solves the tridiagonal set of equations with flux boundary conditions via the Thomas algorithm.
- UVCOMP This subroutine sets up the boundary conditions and solves the tridiagonal set of equations which yield the new U or V component for the mean wind.
- WINDS This subroutine is the part of the interactive set of code which allows the user to enter data for a wind sounding. This data consists of either the U and V components of the wind, or the speed and direction.
- VINTRP This subroutine linearly interpolates or extrapolates to obtain variables at the height of the grid points using, as input, values of the points obtained from the sounding.

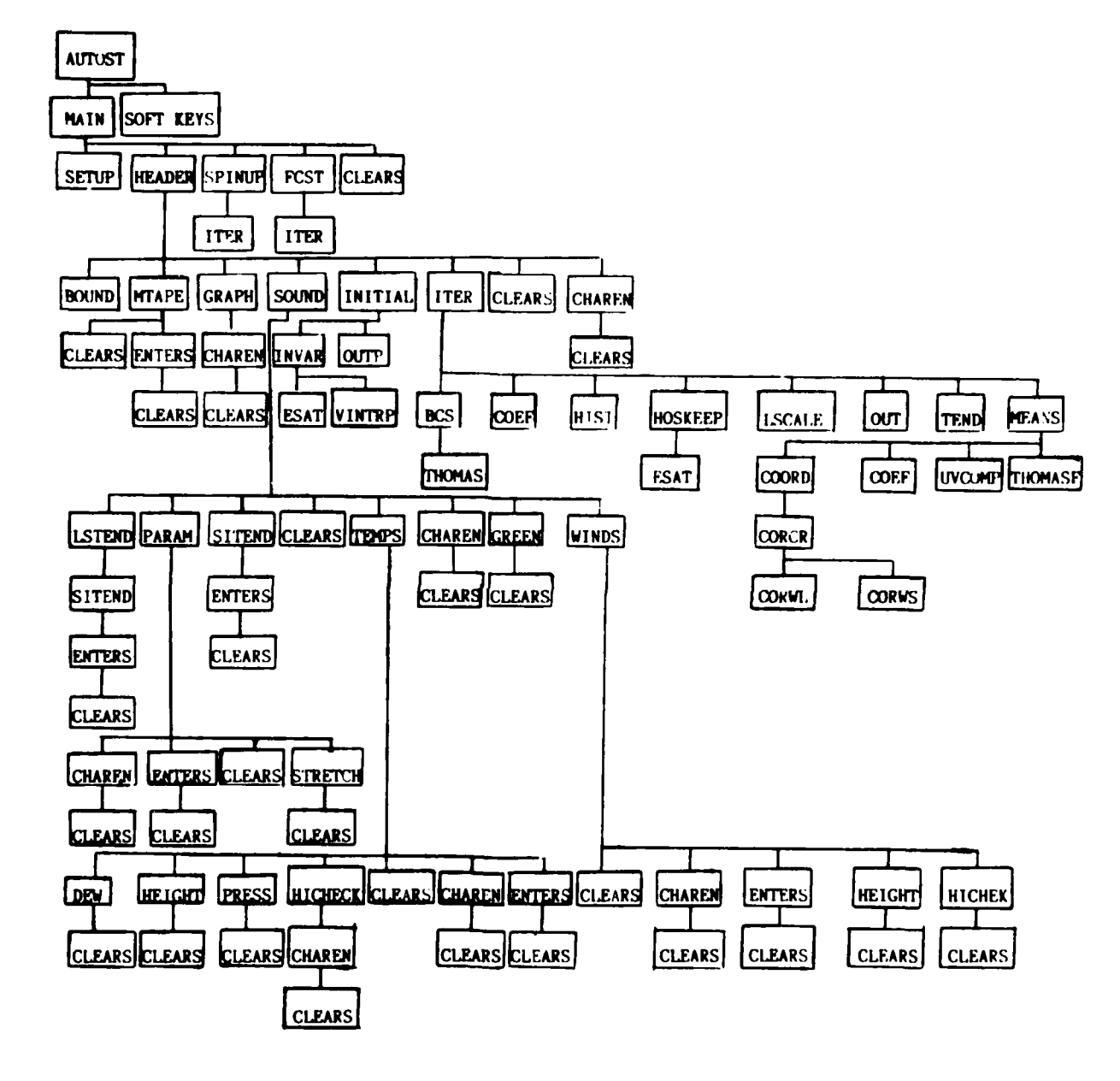

Figure 2. Hierarchy chart of the NOWLAPS subprograms.

 $2.2.8$ Comments Comments are used throughout the code.

#### $2.2.9$ **Labels**

**大人人人人人人的人人**人人人人人人人人人人人人的人人人的人人人的人人人的人人

With several exceptions, line numbers, rather than line labels, are used in program branches. One notable exception is in the OPTION branch for special function key number 1.

#### 2.2.10 Labelled Cammon

Comments are used to distinguish between different common blocks. In general, variables are grouped in comon blocks labelled by that routine name within which they were first defined.

#### 2.2.11 Data Statements

Program constants, as defined in data statements, are all now located in the static initialization portion of the code.

#### 2.2.12 Abnormal Termination

System errors are trapped using ON ERROR statements. These conditions are possible when manipulations of the history tape files are performed. The code is designed to correct the error conditions.

#### 2.2.13 Units

Units are generally MKS. Exceptions are made in those extensive computations for which the FCRTRAN code used units other than MKS. For consistency, the unit conventions are maintained.

#### $2.2.14$ Special Function Keys

Special Function Key (SFK) definitions are consistent with the NEPRF standards (Brown, 1984).

#### $2.2.15$ Program Overlays

No program overlays are required or used.

#### $2.2.16$ Default Values

Where appropriate, default values are displayed for the convenience

of the user. **lb** avoid the loss of data when the user is "backing up," the previous answer to the question becomes the new default.

**2.2.17** Feedback

**All** user entries are echoed.

**2.2.18** Data Entry

The data entry process guidelines are followed.

- **<sup>o</sup>**program displays a prorpt
- **o** user enters information
- **<sup>o</sup>**program echoes the entry on the screen
- **<sup>o</sup>**program error checks the entry
- **<sup>o</sup>**program displays an error message
- **<sup>o</sup>**information is edited as needed
- **o** information is accepted

## 2.2.19 Prompt ing

As *shown* in the example in the User's Guide, the entry format guidelines are followed exactly.

## 2.2.20 Editing

**Exercises in the control of the Second Second Second Second Second Second Second Second Second Second Second Second Second Second Second Second Second Second Second Second Second Second Second Second Second Second Second** 

**1999** 

The user may edit entries at more than one stage: during initial entry, after a block of related entries have been made **(by** 'backing up"), and after the data have become part of a data base **(by** reading the header record on the history tape and then modifying and recreating the data).

### **2.3** Interactive Initialization

**A** conprehensive and carefully constructed capability exists to facilitate the entry or revision of the initial state for a model forecast. Defaults are displayed where appropriate, including hypsometric estimates of pressure, given height, terperature, and dewpoint temperature. The user is able to back up to revise previous answers. **Upon** backing **up,** previous answers to questions become the new default values. The user is guided, step **by** step, through the entire set of parameters requisite to a forecast. For flexibility, either wind

**15**

**=- . ...** , **. . ,. -. - -.** *,..,'* **.'....' ". ..r.. -'-. "."** *." . ,. ,,* **=, ,.'. ",. - ''' "** *\*, '-A ?*

direction and speed or the **U** and V wind ccmponents **nay** be entered. Similarly, either the dew point tenperatures or the dew point depressions may be entered. It is possible for the user to bypass the entire block of questions regarding the large scale tendencies if none are to be specified. The User's Guide covers the details of this interactive, static initialization. simulations:<br>depres:<br>entire are to interactions:<br>entire are to interactions:<br>are to interactions:<br>everal several several<br>in the Guide.<br>are model full poccurs<br>2.5 Guide.<br>2.5 Guide.<br>2.5 Guide.<br>2.5 Guide.<br>2.5 Guide.<br>2.5 Guid

*-Wr r.p"* **,- ;** *'* ' W<sup>V</sup>

*.W* j- **VYXW WVYPEKWj <sup>O</sup>**

### 2.4 Restart Capability

The capability exists for restarting an interrupted forecast at several points in the process:

- **<sup>o</sup>**at the end of the static initialization, when all the initial state **data** has been inserted and a header record written to tape;
- o at the end of the **dynamic** initialization, when the model's "spin up" is completed, and the "zero'th" history record has been written to tape; and,
- <sup>o</sup>at any of the model's output intervals, when the history records have been written to tape.

The user is also given the opportunity of modifying a previous initial state (header record) if this is desired. The logic contained in the restart portion of the code is described fully in the User's

As required, the model predictions from a continuous and a restart run are identical. **All** variables that are not re-initialized **by** the model code in an interaction prior to use are stored on tape. Since full precision variables are stored exactly on tape, no loss of accuracy occurs.

### 2.5 Graphical Display

The interactive BASIC **NOWLAPS** code has the ability to diagnose the forecast for any history record written to tape. Both figures and tabular output may be obtained. The method of user access is discussed in the User's Guide. These capabilities are available to the user at ary time before, during, or following model execution by simply

*.. .. . . . . . . -.. .. . . . .-. , .- - . , . . . . , .. , .' .', '. .. ,.',. , , .-* **\*,***,.. .- :, ...-. ,-,.. ,.,,.,* 

depressing KEY **1** to go to label OPTION, or **by** apprcpriately answering the program queries.

### **2.6 Timing**

**<sup>A</sup>**timing test vas performed on the translated **NDLAPS** model code. For these tests, a HP9845 option **175** was used. It should be noted that execution times of math floating point routines in the option 275 corrputer are typically **5** times faster than in the carparable **175** machine (See Table 2). The data set was the so-called CALSPAN case-3 benchmark, as provided **by** NEPRF (see Mack, et al., **1983).** Case **3** is an **18** hr. (222 time step) fog/stratus simulation. Using the case-3 input data, the following running times (per time step) were measured:

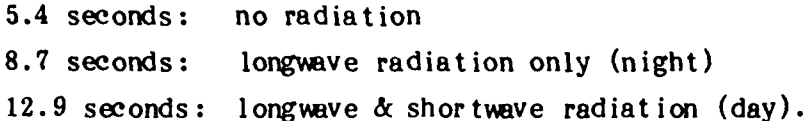

The total forecast took 48 minutes and 40 seconds. This timing included **7** output intervals, eachwith a write to screen time of aproximately **32** seconds and a write to tape time of approximately 20 seconds. The 7 output intervals thus consumed approximately **6** minutes and 4 seconds. **By** removing this time from the total time, a 24-hour forecast **time** can be extrapolated to be **56** minutes and 48 seconds. Because two of the output intervals are forecast requirements (at the end of the dynamic initialization and at the end of the forecast), this time must be added to the forecast time to yield an effective total forecast **wall** clock time length of **58** minutes and **32** seconds. This timing is consistent with the 1 hour wall clock time goal as stated in the requirements. **Of** course, the exact **wall** clock time of the forecast will depend on the number of calls to radiation (every time step when liquid water is present) and the length of the daylight portion of a 24 hour forecast.

### **2.7** Cptimization

**THE REAL PROPERTY AND INCOME.** 

Further optimization of the **NUMLAPS** BASIC code was initiated at this time, the goal being a further reduction in the wall clock time

Table 2

Timing Comparisons for the HP9845, options 175 and 275.

**アクリストラインの「このこと」ということには、** 

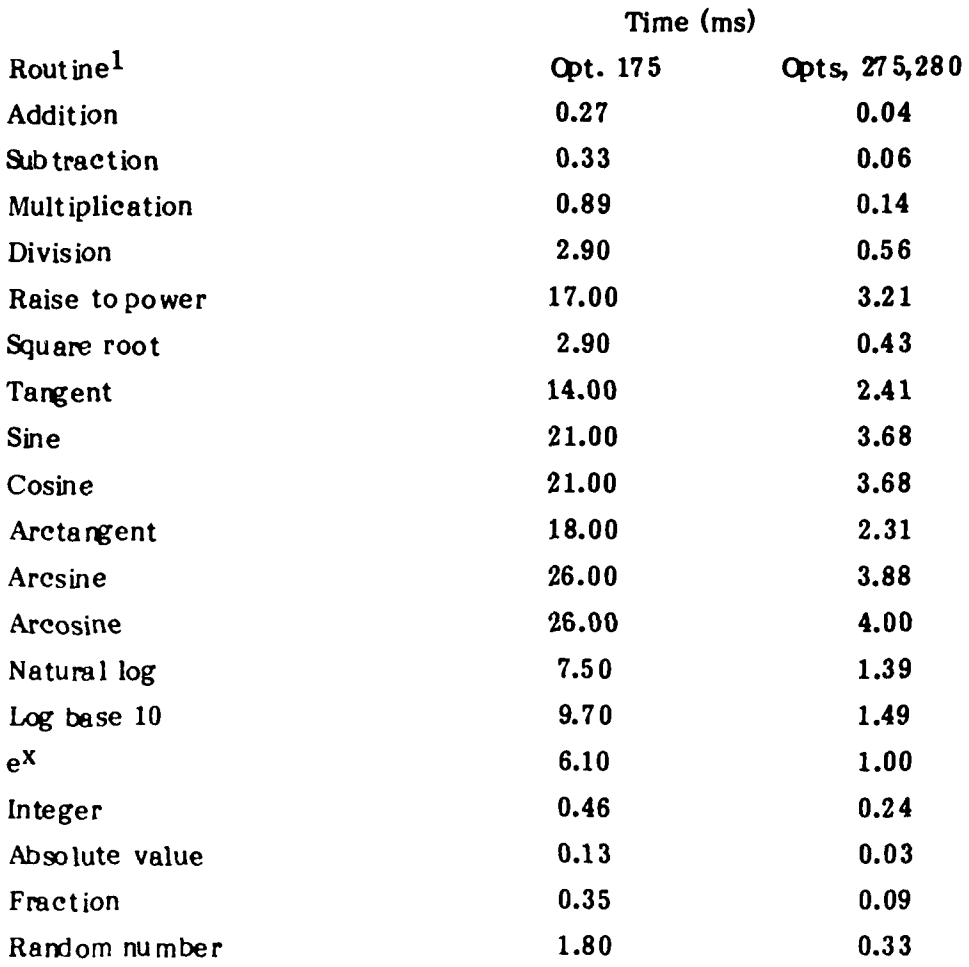

 $1$ Based on a table provided in the HP 9845 Computer Family Specifications, P2.

length of a forecast. The optimization variables were installed in a common block called /OPTIM/. Specific improvements involved precamputing a set of camposite denaminators relating to vertical gradients, removing data reads from the radiation package, and precamputing the spherical trigonometry/ law of cosines **terms** necessary for the solar zenith angle. It was verified that runs made with these changes produced identical results with the pre-optimization benchmark case-6 reference.

I.l **.jW.** - **-\_a a -- W-T.VWFW I. 3P I 5**

**<sup>A</sup>**retiming of the model runs following these changes showed an optimization of 4%. (This improvement is in addition to those time savings resulting from revisions already performed at the tine of the original code translation.) For example, the daytime calculations took 12.3 seconds/time steps, reduced from the previous length of 12.9 seconds by approximately 4%.

Following this optimization, final timing tests were conducted. Data from the CALSPAN case-3 benchmark were utilized and two runs were made. In the first, data with a single asterisk (see Thbles 3 and 4) were used to form the vertically-interpolated, 25 point, 2250 meter initial state. In the second run, data with single and double asterisks were used. Data without any asterisks were excludeed from the vertical interpolations for these comparisons only. (The benchmark accuracy corrparisons with NEPRF-supplied mainframe results used all the data). The difference between the two runs is that, following the vertical interpolation in the static initialization, no cloud will exist in the former run. This comparison is important since the radiation is corputed every time step when liquid water is present in the model grid, yet only every six timesteps when no liquid water is present.

As expected, the first run was substantially quicker than the second. With output intervals following only the dynamic initialization and the full 24-hour forecast, the wall clock times were:

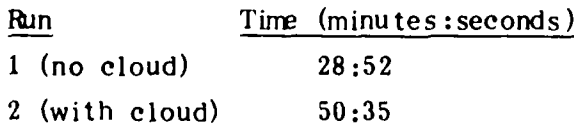

فتشاف فالمرابذ متناقل والمتحدث والمستحققة

\*. **.................. -...........-..... .......- ,-..-- . .. a ... o.** *..*

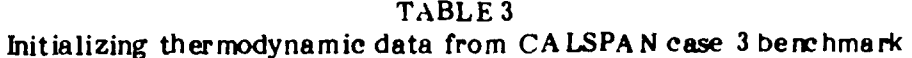

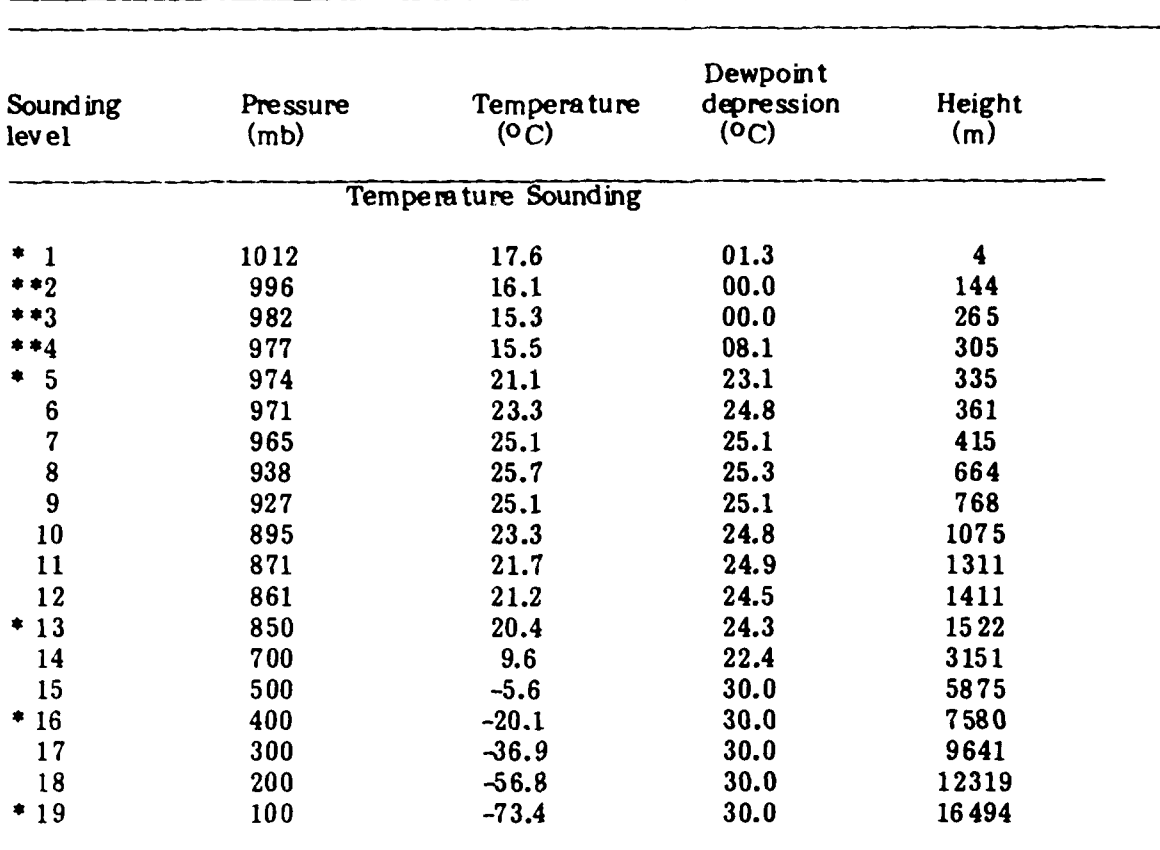

TABLE 4<br>Initializing momentum data from CALSPAN case 3 benchmark

فتعضف فتعفف

F

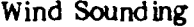

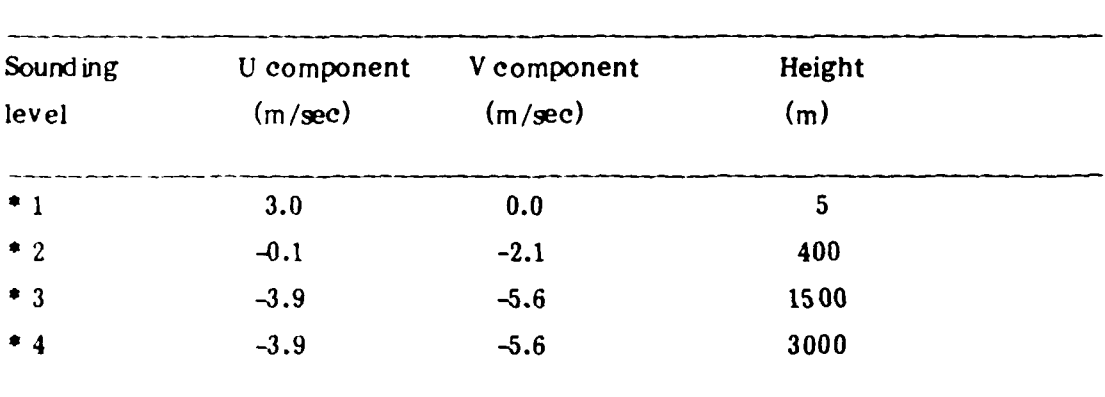

المستركب والمتراكب والمواطئ والمتكافئ والمراكب والمتراكب والمراكب والمتواري المتعاري والمراكب

 $\sim 100$ 

It is significant that the second run's timing is less than the 24 hour estimate of 56:48, which was based on an extrapolation of the 18 hour forecast to 24 hours (with a factor of  $4/3$ ). This difference relates to the 1100 GMT start time, for which the full daylight period (with correspondingly longer time steps) is contained in the first 18 hours of the forecast. It is therefore incorrect to extrapolate these daylight timesteps into what would otherwise have been night if the forecast had been allowed to continue.

アンディング・ファイン (の) アンディング・ブランド

**The Second Second Second Second Second Second Second Second Second Second Second Second Second Second Second Second Second Second Second Second Second Second Second Second Second Second Second Second Second Second Second** 

**3.** Task 2

### **3.1 Requirements**

CONTROLLER CONTROLLER COMMUNICATION

As specified in the Statement of %brk for Contract N00228-84-D-**3155, Delivery** Order **QE-01,** the requirements for Thsk 2 state:

The contractor shall ensure that the results of the HP **HCE** runs agree with the mainframe benchmarks to within four significant digits. This agreement shall be demonstrated for the restart capability also.

### **3.2** CALSPAN Case **6**

The CALSPAN case **6** benchmark run used the standard model code for a (220 minute, 43 iteration) forecast. **CALSPAN** case **6** was a stratus lowering to Fog case over cold water (Mack et al., 1983). It was necessary to use Teten's formula of water vapor pressure for this comparison as the original polynaninal expansion **was** not accurately evaluated in the HP **9845.** This switch to Teten's formula was determined to be necessary **due** to the inherent inability of the H-P9845 to accurately replicate vapor pressures computed on the FNCC mainframe using the polynonial nethod. This inability was presumbly due to an accuracy requirement in the polynomial evaluation beyond the capabilities of the HP9845. When Teten's formula was substituted, consistent estimates were obtained by the **tvo** systems. This, however, is not the delivered version which instead contains the polynomial representation. With this alternative version of the vapor pressure subroutine, the requisite four significant places of accuracy in all model variables were exceeded, even for the liquid water specific humidity (QL) and the cloud fraction (RC) which have proven to be among the most sensitive parameters. Oonplete sets of the PASIC model and the benchmark model output for all model output intervals were provided to the COTR at the time of verification.

## **3.3 CALSPAi** Case 3

Because the CALSPAN case **3** benchmark required revisions to the standard model code, particularly in the areas of sea surface temperature time dependence and the vertical structure of large-scale subsidence. These revisions resulted in comparison discrepencies

against the mainframe benchnark which were initially attributed, incorrectly, to errors in the model logic itself. These discrepancies did delay Task 2 until the errors were correctly trapped and removed. %hen the code **was** running properly, a successful 246 time step (20 hour) benchrmrk ccmparison was made. The results are detailed below.

The run used Teten's formula in the computation of the vapor pressure in subroutine ESAT, and was followed up with a forecast using the original polynominal expansion. For the former run, using Teten's formula, all variables agreed to a high degree of accuracy at time step **10,** but the accuracy fell off slowly as time progressed. It is impossible to mike ary statement about error growth between timesteps **10** and  $126$  as we have no comparison data for that period. By time step 126, the U field is comparatively accurate to 4-5 places in the boundary layer (PBL) and to all 9 places listed above the PBL. Similarly, the V field shows an accuracy of 4 places in the boundary layer and 9+ places above, with the exception of the first layer where only 3 accurate digits are obtained. This first-layer inaccuracy is no doubt due to the fact that the wind component is relatively weak at that level and thus has the same absolute accuracy as the higher levels. The liquid water virtual potential temperature, or THL (the third prognostic variable), appears accurate to all 6 places provided in the NEPRF printout, while the total water substance specific humidity, or **€i,** behaves similarly in accuracy to the U component of the wind. The cloud fraction, a relatively sensitive parameter, shows an accuracy of from 3 to 4 digits, or to at least .03% in "cloud" units. By time step 246, some additional degradation in forecast accuracy is realized. For the winds, the U and V components are accurate to **5** and 4 digits, respectively, in the boundary layer, with an additional loss of **1** more digit in the V camponent whenever the velocity components fall an "order of magnitude" below the values (-09.692E-1 vs. -01.07916E0) of the other levels; both carponents have an accuracy, however, of the order of ten thousandth's of a m/sec. The variable MiL is accurate to 5-6 places in the boundary later and better above, while the variable *QW* shows an accuracy of 4 places in the boundary layer and better above. The cloud variables QL and **RC** are less accurate, with the cloud amounts for example correct

*23*

.. . . . . ~ .- \*

*"* " **°"** " .""

• °I° **"** *'€"*  " "

" " '" **" '**

°<sup></sup>**°**<sup>−</sup><sup></sup><sup></sup>

**" ° °**

only to the tenth's of a percent (eg., .058 vs. **.06,** .461 vs. .463, .6419 vs. .6422, **.5677** vs. **.5683). All** the cloud layers are predicted correctly as are the layers with **100%** cloud. 7he losses in accuracy reviewed above appear to be simply the result of nonlinear error propagation during the course of the forecast due to the precision differences between the two machines, and thus not amenable to further improvement. As with the case 6 benchmark, complete sets of BASIC model and benchmark **model** output for all model output intervals **were** provided to the **COR** at the time of verification.

4. Task **3**

## 4.1 Requirements

**CONTRACTOR** 

**しかいかんかんかん アイディー・ディー・アイディー アイディング アイディング アイディング アイディング アイディング アイディング アイディング アイディング** 

As specified in the Statement of %brk for Contract M0228-84-D-**3155,** Delivery Order **QE-01** the requirements for Task **3** state:

The contractor shall provide two HP cassettes, each containing the **HP HCC BASIC code.** The contractor shall provide one camera-ready original plus two copies of the final report. Separately, the contractor shall provide three copies of the  $HCC$  model in BASIC code. This code shall be presented in a one statement per one line format and shall include conments or other documentation detailing changes or manipulations of the original **HCC** FORTRAN code. The report shall include a specific section which describes in detail the input, running, and output procedures for the converted model.

### 4.2 Final Report

This document constitutes the final report for this delivery order.

### 4.3 User's Guide

A user's guide to the NDLAPS mdel code is included with the final report.

### 4.4 BASIC Code Listing

Three copies of the fully documented **BASIC** code listing of the **NDWLIAPS** code are included with this final report.

## **5.** Conclusions

**As** stated in the previous sections, the goals of **Tasks 1,** 2, and **<sup>3</sup>** have been achieved. The model code, as developed, has been demonstrated:

**0 o** to function correctly, relative to the 2 required benchmark **runs.**

**<sup>0</sup>**to restart correctly, relative to a continuous run.

**<sup>o</sup>**to provide graphical forecast diagnosis.

「その次次の時の次の次の次の次に」

**Base State** 

- **<sup>o</sup>**to permit interactive static initialization.
- **<sup>o</sup>**to be %l docurnted internally, **and** externally via a **model** user's guide, and
- o to be constructed in a "user-friendly" manner, so as to facilitate interaction.

### **6.** Recomnendat ions

### **6.1** Further Cptimization

a) It has been demonstrated that including radiation computations adds from **61%** to **139%** extra all clock t ime to the length of each time step (section **2.6)** depending on the solar zenith angle. As such, the radiative transfer portion of the code is one area for which further optimization **may** significantly reduce the time length of a forecast. These opt imizat ions could be numerical approximations, for **example** utilizing simple lookup tables to replace calls to exponential functions.

b) It has been demonstrated (section 2.7) that the presence of liquid water will almost double the length of wall clock time required to complete a forecast. This doubling results from radiation being called every time step when liquid witer is present. This requirement **may** be unnecessary and should be critically examined.

c) The execution time of the model, and the amount of tape storage of the code, **may** be significantly reduced by stripping off the extensive internal documentation.

### **6.2** Enhancement of Capabilities

a) During a forecast diagnosis (sections **2.5** and **8.5)** the number of variables that may be examined is somewhat less than the nurber included in the standard model output at each output interval. Tape length limitations restrict the amount of data written to tape at each output interval to be that minirum amount needed to perform a restart (for plotting purposes, the modified index of refraction and the dew point tenmperature are derived from other variables). If a full set of output is desired, the model will have to make a one time step forecast, possibly with the large-scale variables held constant as during spin **up.** This procedure would allow the many temporary, or diagnostic, variables to be computed; they are not written to the history tape to save space. This capability would require code charges to the existing software.

b) In the plot of the modified index of refraction, ducting layers are **shown** graphically. It would be possible to incorporate a similar feature, in the temperature and dew point temperature plots, to represent cloud layers.

# 6.3 Purther Testing

a) No tests have been conducted relative to the two benchmark cases with nonzero large-scale (L/S) tendencies. A third benchmark test should be conducted in the future to check out the L/S tendency terms and logic as it exists.

## **7.** References

The following documents are references for this project:

### **7.1** 91stem References

**Property** 

**THE REAL PROPERTY** 

**II**

- **1.** SBRNAVINST 3560.1 Navy Tactical Digital Systems Documentation Standa rds.
- 2. MIL-STD-1679 (Navy) Weapon System Software Development, **1** December 1978.
- **3.** TESS Tactical Operational Requirement (1DR)-Oct. 1981.
- 4. TESS System Operational Specifications (SOS)-Sept. 1982.
- 5. Navy Operational Local Atmospheric Prediction System (NOLAPS): Users Manual, NAVENVPREDRSCHFAC Document No. 7WO513 LM-12, **1983.**
- 6. BASIC Progranming for the HP 9845: September 1981, Hewlett Packard Part No. 09845-93000, 3003 Scott Blvd., Santa Clara, CA 95050, 267 pp. BASIC programming for the HP9845 Hewlett Packard Part **No.** 09845-93000.
- 7. Hewlett Packard System 45B Desktop Computer Operating and Programning Manual, 3003 Scott Blvd., Santa Clara, CA 95050, 267 pp.
- 8. HP 9845 Computer Family Specifications, Technical Data: February 1982, Hewlett Packard Part No. 5953-4603, 3003 Scott Blvd., Santa Clara CA 95050, 12 pp.
- 9. Brown, T., 1984: Programming Guide for Shipboard Numerical Aid Programs (SNAP). Naval Environmental Prediction Research Facility TR 84-06, Monterey, CA 92943-5006, 20 pp.

**29 1** 

**\*.,.** *.-* **-. .-. v -2.""- ,.": , . ,,**

**7.2** Model References

\*1

**Contract Contract Contract Contract Contract Contract Contract Contract Contract Contract Contract Contract Contract Contract Contract Contract Contract Contract Contract Contract Contract Contract Contract Contract Contr** 

- 1. Burk, S.D., and W.T. Thompson, 1982: Operational evaluation of a turbulence closure model forecast system. Mon. Wea. Rev., 110, **1535** -1543.
- 2. Kolmogoroff, **A.N.,** 1942: The equations of turbulent motion in an incompressible fluid. Izv. Akad. Nauk **SSSR** Ser. Fiz., **6,** No. **1,** 2, **56-58.**
- **3.** Mack, **E.J.,** C.W. Rogers, and B.J. Wattle, **1983:** An evaluation of marine fog forecast concepts and a preliminary design for a marine obscuration forecast system. **CALSPAN** report No. 6866-  $M-1$ .
- 4. Mellor, G.L., 1973: Analytic prediction of the properties of stratified planetary surface layers J. Atmps. Sci., 30, 1061-1069.
- 5. **6. The State of T. Yamada, 1974: A hierarchy of turbulence** closure models for planetary boundary layer. J. Atmos. Sci., 31, 1791-1806.
- **6. ,** 1977: The Gaussian cloud model relations. **J.** Atrnos. Sci., 34, 356-358.
- **7.** Oliver, D.A., W.S. Lewllen and G.G. Willimison, 1978: The interaction betveen turbulent and radiative transport in the development of fog and low-level stratus. J. Atmos. Sci., 35, 301-316.
- 8. Prandtl, L., and K. Wieghardt, 1945: Ueber ein neues former system fur die ausgebildete turbulence. Nachr. Akad. Wiss., Gottingen, Math. - Phys. KI., 6-19.

**°** . .. ... . . . . **. - .° .•.** . .

- 9. Rotta, J.C., 1951: Statistische Theorie nichthomogener Turbulenz. Z. Phys., 129, 547-572; 131. 51-77.
- 10. Sammeria, G. and J.W. Deardorff, 1977: Subgid-scale condensation in models of nonprecipitating clouds. J. Atmos. Sci., 34,  $344-355$ .
- 11. Yamada, T., and G. Mellor, 1975: A simulation of the Wangara atmospheric boundary layer data. J. Atmos. Sci., 32,  $2309 - 2329.$

**ANGEL ANGEL ANGEL ANGEL ANGEL ANGEL ANGEL ANGEL ANGEL ANGEL ANGEL ANGEL ANGEL ANGEL ANGEL ANGEL ANGE** 

### DISTRIBUTION

COMMANDER **IN** CHIEF COMMANDER IN **CHIEF** COMMANDER IN **CHIEF**

COMMANDER IN **CHIEF** CINCUSNAVEUR COMMANDER **SECOND FLEET** ATTN: METEOROLOGICAL OFFICER BOX 100<br>FPO NEW YORK 09510 FPO NEW YORK 09510 FPO NEW YORK 09510

ATTN: NSAP SCIENCE ADVISOR ATTN: FLT METEOROLOGIST ATTN: FLT METEOROLOGIST<br>FPO NEW YORK 09501-6000 PEARL HARBOR, HI 96860-7500 FPO SAN FRANCISCO 96601-6003 FPO **NEW** YORK **09501-6000** PEARL HARBOR, HI **96860-7500** FPO **SAN** FRANCISCO **96601-6003**

COMTHIRDFLT COMSEVENTHFLT COMSIXTHFLT ATTN: NSAP SCIENCE ADVISOR ATTN: NSAP SCIENCE ADVISOR **ATTN:** FLT METEOROLOGIST PEARL HARBOR, HI 96860-7500 BOX **167** FPO NEW YORK 09501-6002

COMSIXTHFLT/COMFAIRMED COMNAVSURFLANT COMNAVSURFPAC ATTN: NSAP SCIENCE ADVISOR ATTN: NSAP SCIENCE ADVISOR (005/N6N)

COMMANDER COMMANDER COMMANDER AMPHIBIOUS GROUP 2 AMPHIBIOUS GROUP 1 OPTEVFOR ATTN: METEOROLOGICAL OFFICER ATTN: METEOROLOGICAL OFFICER NAVAL BASE

COMMANDER DEPUTY COMMANDER OFFICER IN CHARGE OPTEVFOR OPTEVFOR, PACIFIC OPTEVFOR, SUNNYVALE ATTN: NSAP SCIENCE ADVISOR NAS, NORTH ISLAND **NAVAL AIR STATION** ATTN: NSAP SCIENCE ADVISOR NAS, NORTH ISLAND NAVAL AIR STATION

COMMANDING OFFICER COMMANDING OFFICER COMMANDING OFFICER USS AMERICA (CV-66) USS CORAL SEA (CV-43) USS D. **D.** EISENHOWER (CVN-69) ATTN: MET. OFFICER, OA DIV. FPO NEW YORK 09531-2790 FPO NEW YORK 09550-2720 FPO NEW YORK 09532-2830

U.S. ATLANTIC FLEET U.S. ATLANTIC FLEET U.S. PACIFIC FLEET ATTN: FLT METEOROLOGIST ATTN: NSAP SCIENCE ADVISOR<br>NORFOLK, VA 23511 NORFOLK, VA 23511

ATTN: NSAP SCIENCE ADVISOR ATTN: METEOROLOGICAL OFFICERS ATTN: **NETEOROLOGICAL** OFFICERS

COMSECONDFLT COMTHIRDFLT COMSEVENTHFLT

FPO SEATTLE **98762**

PEARL HARBOR, HI 96860-7000

ATTN: NSAP SCIENCE ADVISOR SAN DIEGO, CA 92155-5035

FPO NEW YORK 09501-6007 FPO SAN **FRANCISCO** 96601-6006 NORFOLK, VA 23511-6388

NORFOLK, VA 23511-6388 SAN DIEGO, CA 92135-5000 MOFFETT FIELD, CA 94035-5011

" .'' ' ..... " ' .. • " ""' **'." '** . ... "• " . ". **' \*-** '\* ' **..'' '** '...\* % '-'. . **''''''' .. .** "-\*-" , " " ,

USS FORRESTAL COMMANDING OFFICER ATTN: MET. OFFICER, OA DIV. FPO MIAMI

COMMANDING OFFICER (CVN-68) COMMANDING OFFICER PCO USS SARATOGA (CV-60) USS T. ROOSEVELT (CVN-71) ATTN: MET. OFFICER, OA DIV. ATTN: MET. OFFICER, **DA** DIV ATTN: **OPS OA** FPO **NEW** YORK **09542-2820 FPO** MIAMI 34078-2740 NEWPORT NEWS, VA **<sup>23607</sup>**

ATTN: MET. OFFICER, OA DIV FPO SAN FRANCISCO 96635-2780

COMMANDING OFFICER COMMANDING OFFICER<br>
USS CONSTELLATION (CV-64) USS ENTERPRISE (CVN-65) USS KITTY HAWK (CV-63)<br>
ATTN: MET. OFFICER, OA DIV ATTN: MET. OFFICER, OA DIV. ATTN: MET. OFFICER, OA DIV.<br>
FPO SAN ERANCISCO RESE 33 USS ENTERPRISE (CVN-65)

ATTN: MET. OFFICER, OA DIV.

COMMANDING OFFICER<br>USS MIDWAY (CV-41) COMMANDING OFFICER COMMANDING OFFICER<br>ATTN: MET OFFICER OF RYLL MUSS RANGER (CV-61) COMMANDING OFFICER USS CARL VINSON (CVN-70) USS MIDWAY (CV-41) ATTN: MET. OFFICER, OA DIV. USS RANGER

USS TOWA (BB 61) COMMANDING OFFICER ATTN: MET. OFFICER,

■ さららののことに ■ ことどどどどし

あいいい いいしょう しょうかい かいしょう アクセス アイ・ファイン

COMMANDING OFFICER COMMANDING OFFICER COMMANDING OFFICER<br>USS GUADALCANAL (LPH-7) USS GUAM (LPH-9) USS INCHONG (LPH-12 USS GUADALCANAL MET. OFFICER

COMMANDING OFFICER COMMANDING OFFICER COMMANDING COMMANDING OFFICER USS IWO JIMA (LPH-2 ATTN: MET. OFFICER 1<br>FPO NEW YORK 09561-1625

OFFICER COMMANDING OFFICER COMMANDING OFFICER USS INDEPENDENCE (CV-62) USS J. F. KENNEDY (CV-67)<br>ATTN: MET. OFFICER, OA DIV. ATTN: MET. OFFICER. OA DI ATTN: MET. OFFICER, OA DIV. ATTN: MET. OFFICER, OA DIV.<br>FPO NEW YORK 09537-2760 FPO NEW YORK 09538-2800

USS ENTERPRISE (CVN-65) USS KITTY HAWK (CV-63)<br>ATTN: MET. OFFICER, OA DIV. 966TTN: MET. OFFICER, OA DIV.

(CV-61) USS CARL VINSON (CVN-70) **OA** DIV. ATTN: MET. OFFICER, **OA** DIV. FPO SAN FRANCISCO 96631-2710 FPO SAN FRANCISCO 96633-2750 FPO SAN FRANCISCO 96629-2840

COMMANDING OFFICER<br>USS NEW JERSEY (BB-62) USS BLUERIDGE (LCC USS NUMA (BB-61) USS NEW JERSEY (BB-62) USS BLUERIDGE (LCC-19)<br>ATTN: MET. OFFICER, OA DIV. ATTN: MET. OFFICER, OA DIV. ATTN: MET. OFFICER<br>FPO NEW YORK 09546-1100 FPO SAN FRANCISCO 96688-1110 FPO SAN FRANCISCO 96628-3300

USS GUAUALLANAL (LPH-7) USS GUAM (LPH-9) USS INCHO" (LPH-12)<br>ATTN: MET. OFFICER ATTN: MET. OFFICER ATTN: MET. OFFICER<br>FPO NEW YORK 09562-1635 FPO NEW YORK 09563-1640 FPO NEW YORK 09529-1655

USS NASSAU (LHA-4) USS SAIPAN (LHA-2)<br>ATTN: MET. OFFICER ATTN: MET. OFFICED ATTN: MET. OFFICER ATTN: MET. OFFICER<br>FPO NEW YORK 09557-1615 FPO NEW YORK 09549-1605

COMMANDING OFFICER USS BELLEAU<br>USS BELLEAU OFFICER COMMANDING OFFICER COMMANDING OFFICER USS DELLEAU WUUU (LHA USS BELLEAU WOOD (LHA-3) USS NEW ORLEANS (LPH-11) USS OKINAWA (LPH-3)<br>ATTN: METEOROLOGICAL OFFICER ATTN: MET. OFFICER ATTN: MET. OFFICER<br>FPO SAN FRANCISCO 96623-1610 FPO SAN FRANCISCO 96627-1650 FRO SAN FRANCISCO O FPO SAN FRANCISCO 96627-1650 FPO SAN FRANCISCO 96625-1630

COMMANDING OFFICER COMMANDING OFFICER COMMANDING OFFICER USS PELELIU (LHA-5) USS TARAWA (LHA-1) USS TRIPOLI (LPH-1O) ATTN: MET. OFFICER ATTN: MET. OFFICER ATTN: METEOROLOGICAL OFFICER FPO SAN FRANCISCO 96624-1620 FPO SAN FRANCISCO 96622-1600 FPO SAN FRANCISCO 96626-1645

へんかんこう

800 N. QUINCY ST. RM. 2877K, THE PENTAGON OF STAFF ARLINGTON, VA 22217 WASHINGTON, DC 20301 THE PENTAGON

NAVAL DEPUTY TO THE COMMANDING OFFICER OFFICE OF NAVAL RESEARCH ADMINISTRATOR, **NOAA** NAVAL RESEARCH LAB SCRIPPS INSTITUTION OF 3300 WHITEHAVEN ST. NW WASHINGTON, DC 20390 LA JOLLA, CA 92037 WASHINGTON, DC 20235

COMMANDING OFFICER COMMANDER COMMONDER COMMANDOCEANCOM<br>NAVAL OCEAN RSCH & DEV ACT NAVAL OCEANOGRAPHY COMMAND ATTN: LCDR F. I

NAVAL OCEANOGRAPHIC OFFICE LIBRARY REPORTS U.S. NAVAL ACADEMY . BAY ST. LOUIS U.S. NAVAL ACADEMY ANNAPOLIS, MD 21402 NSTL, MS 39522-5001 ANNAPOLIS, MD 21402

 $\mathcal{L}^{\mathcal{L}}(\mathcal{L}^{\mathcal{L}}(\mathcal{L}^{\mathcal{L$ 

COMFLTAIR, MEDITERRANEAN ASST. FOR ENV. SCIENCES CHIEF OF NAVAL RESEARCH (2) ATTN: NSAP SCIENCE ADVISOR ASST. SEC. OF THE NAVY (R&D) LIBRARY SERVICES, CODE 03A **ALL ASS ASSESSED ROOM 5E731, THE PENTAGON BALL STON TOWER #1** CODE 03A ROOM 5E731, THE PENTAGON BALLSTON TOWER **#1** FPO NEW YORK 09521 WASHINGTON, DC 20350 800 QUINCY ST.

ATTN: LIBRARY, CODE 2620<br>WASHINGTON, DC 20390

NSTL, MS 39529-5004 NSTL, MS 39529-5000 NSTL, MS 39529-5000

NAVAL POSTGRADUATE SCHOOL NAVAL POSTGRADUATE SCHOOL NAVAL POSTGRADUATE SCHOOL METEOROLOGY DEPT. OCEANOGRAPHY DEPT. PHYSICS & CHEMISTRY DEPT. MONTEREY, CA 93943-5000 MONTEREY, CA 93943-5000 MONTEREY, CA 93943-5000

ARLINGTON, VA 22217-5000

OFFICE OF NAVAL TECHNOLOGY CHIEF, ENV. SVCS. DIV. ENVIRONMENTAL SERVICES DIV. MAT-0724, NAVY DEPT. OJCS (J-33) OFFICE OF THE JOINT CHIEFS WASHINGTON, DC 20301

NAVAL OCEAN RSCH & **DEV** ACT NAVAL OCEANOGRAPHY COMMAND ATTN: LCDR F. MCNAB, CODE 5311

EN COMMANDING OFFICER<br>
FRAMAL OCEANOGRAPHIC OFFICE LIBRARY REPORTS<br>
FRAMAL DESCRIPCIONS (U.S. NAVAL ACADEMY U.S. NAVAL ACADEMY<br>
MISLIM BAY ST. LOUIS<br>
NAVAL POSTGRADUATE SCHOOL NAVAL POSTGRADUATE SCHOOL NAVAL POSTGRADUATE S LIBRARY NAVAL POSTGRADUATE SCHOOL COMMANDER NAVAL POSTGRADUATE SCHOOL MATHEMATICS DEPT. NAVAIRSYSCOM (AIR-330) MONTEREY, CA 93943-5002 MONTEREY, CA 93943-5000 WASHINGTON, DC 20361-0001 COMMANDER, SPACE & NAVAL<br>
WARFARE SYSTEMS COMMAND<br>
ATTN: CAPT. K. VAN SICKLE<br>
CODE OGG, WARFARE SYSTEMS COMMAND<br>
CODE OGG, WARFARE SAN DIEGO, CA 92152-5000<br>
MASHINGTON DE 2022 2152 100 WASHINGTON, DC 20363-5100

COMMANDER COMMANDER COMMANDER DIRECTOR<br>NAVAL SHIP RSCH & DEV. CENTER NAVAL SURFACE WEAPONS CENTER NAVSURFWEACEN, WHITE OAKS

DIRECTOR, TECH. INFORMATION COMMANDING OFFICER DIRECTOR DEFENSE ADV. RSCH PROJECTS USCG RSCH & DEV. CENTER NATIONAL METEORO. CENTER 1400 WILSON BLVD. GROTON, **CT** 06340 **NWS, NOAA** ARLINGTON, VA 22209 WWB W32, RM 204

CHIEF<br>MARINE & EARTH SEE (1994) WATIONAL WEATHER SERVICE DIRECTOR, ATLANTIC OCEANO. &

DIRECTOR GEOPHYS. FLUID DYNAMICS DIRECTOR DIRECTOR **NOAA,**  GEOPHYS. FLUID DYNAMICS LAB TECHNIQUES DEVELOPMENT LAB NATIONAL WEATHER SERVICE PRINCETON UNIVERSITY GRAMAX BLDG.<br>NOAA, PRINCETON UNIVERSITY GRAMAX BLDG. GRAMAX BLDG. P.O. BOX 308

MARINE OBS. PROGRAM LEADER ATTN: J. W. NICKERSON SMU/HUAA, BRAP<br>9060 12TH CT NWS/NOAA, GRAMAX BLDG.

**ARANGAN DI SEBAGAI SEBAGAI SEBAGAI SEBAGAI SEBAGAI SEBAGAI SEBAGAI SEBAGAI SEBAGAI SEBAGAI SEBAGAI SEBAGAI SEB**<br>SEBAGAI SEBAGAI SEBAGAI SEBAGAI SEBAGAI SEBAGAI SEBAGAI SEBAGAI SEBAGAI SEBAGAI SEBAGAI SEBAGAI SEBAGAI SEBAG

LABORATORY FOR ATMOS. SCI. EXECUTIVE SECRETARY, **CAD** DR. MARVIN DICKERSON NASA GREENBELT, GODDARD GREENBELT, MD 20771

والإراقة فيتوافق والمواقع والمواقعة فالمسامح والمستحد والمدان

COMMANDING OFFICER<br>NAVAL SURFACE WEAPONS CENTER U.S. ARMY RESEARCH OFFICE DIRECTOR (12)<br>ATTN: CODE 44 ATTN: GEOPHYSICS DIV. CENTER, CAMERON STATION<br>DAHLGREN, VA 22448-5000 P.O. BOX 12211 ALEXANDRIA, VA 22314 RESEARCH TRIANGLE PARK, NC 27709

MARINE & EARTH SCI. LIBRARY WORLD WEATHER BLDG., RM 307 METEOROLOGY LABS<br>NOAA, DEPT. OF COMMERCE 5200 AUTH ROAD 15 RICKENBACKER CAUSEWAY<br>ROCKVILLE, MD 20852 CAMP SPRINGS, MD 20023 VIRGINIA KEY

P.O. BOX 308 8060 13TH ST. 8060 13TH ST.<br>PRINCETON, NJ 08540 SILVER SPRING, MD 20910 SILVER SPRING, MD 20910

OR. JAMES E. OVERLAND HEAD, ATMOS. SCIENCES DIV.<br>PACIFIC MARINE ENVIRONMENTAL NATIONAL SCIENCE FOUNDATION LABORATORY/NOAA 1800 G STREET NW BLDG. LABORATORY/NOAA 1800 G STREET, NW 7600 SANDPOINT WAY, NE WASHINGTON, DC 20550 SILVER SPRING, MD 20910 SEATTLE, WA 98115

> SUBCOMMITTEE ON ATMOS. SCI. L-2o2, LLNL NATIONAL SCIENCE FOUNDATION P.O BOX 808 RM. 510, 1800 G. STREET, NW LIVERMORE, CA 94550 WASHINGTON, DC 20550

CODE 5220 DAHLGREN,VA 22448-5000 NAVY SCIENCE ASSIST. PROGRAM **BETHESDA, MD 20084** SILVER SPRING, MD 20910

WASHINGTON, **DC** 20233

MIAMI, FL 33149

................ .......... **.** .. ...

ARVIN/CALSPAN ADVANCED TECH. THE EXECUTIVE DIRECTOR<br>CENTER AMERICAN METEORO. SOCIETY AMERICAN METEORO. SOCIETY AMERICAN METEOR. & GEOASTRO. ABSTRACTS<br>P.O. BOX 400 LENTER AT AMERICAN METEORO. SOCIETY AMERICAN METEORO. SOCIETY AMERICAN METEORO. SOCIETY ATMERICAN METEORO. SOCIETY<br>P.O. BOX 400 **BOSTON, MA 02108** BUFFALO, NY 14225 BUFFALO, NY 14225

DIRECTOR, JTWC LIBRARY, AUSTRALIAN NUMERICAL INSTITUT FOR TEORETISK BOX <sup>17</sup> FPO SAN FRANCISCO 96630

**OCEANO. &**  METEOROLOGY DIRECTOR OF NAVAL METEORO. OFFICE LIBRARY MINISTRY OF DEFENCE OCEANO.<br>OCEANO. & METEOROLOGY LONDON ROAD NAVY DEPARTMENT<br>MINISTRY OF DEFENCE BRACKNELL, BERKSHIRE ADMIRALTY RESEARCH LAB<br>OLD WAR OFFICE BLDG. RG 12 ISZ, ENGLAND TEDDINGTON

(人名の) (の) (の) (の)

EUROPEAN CENTRE FOR MEDIUM LIBRARY<br>RANGE WEATHER FORECASTS FINNISH METEORO, INSTI, SERVICE HYDROGRAPHIQUE ET

BIBLIOTHEK DES DEUTSCHEN HEAD, DATA PROCESSING SEC. MARITIME METEOROLOGY DIV.<br>
WETTERDIENSTES GERMAN MILITARY GEOPHYS. JAPAN METEOROLOGY DIV.<br>
D 6050 OFFENBACH MONT-ROYAL, D5580 OTE-MACHI 1-3-4 CHIYODA-KU<br>POSTFACH 196 TRAV

the complete of the complete of the complete of the complete of the complete of the complete of the complete of<br>Second the complete of the complete of the complete of the complete of the complete of the complete of the com

METEOROLOGY RESEARCH CENTER METEOROLOGI P.O. BOX 5089A MELBOURNE, HARALDSGADE 6 AUSTRALIA VICTORIA, 3001 DK-2200 KOBEHAVN N

DK-2200 KOBEHAVN N

TEDDINGTON, MIDDX

EUROPEAN CENTRE FOR MEDIUM LIBRARY<br>RANGE WEATHER FORECASTS FINNISH METEORO, INSTI, SERVICE HYDROGRAPHIQUE ET<br>SHINFIELD PARK, READING BOX 503 DOS 10 ESTABLISSEMENT PRINCIPAL<br>BERKSHIRE RG29AX, ENGLAND SF-00101 HELSINKI 10 RU

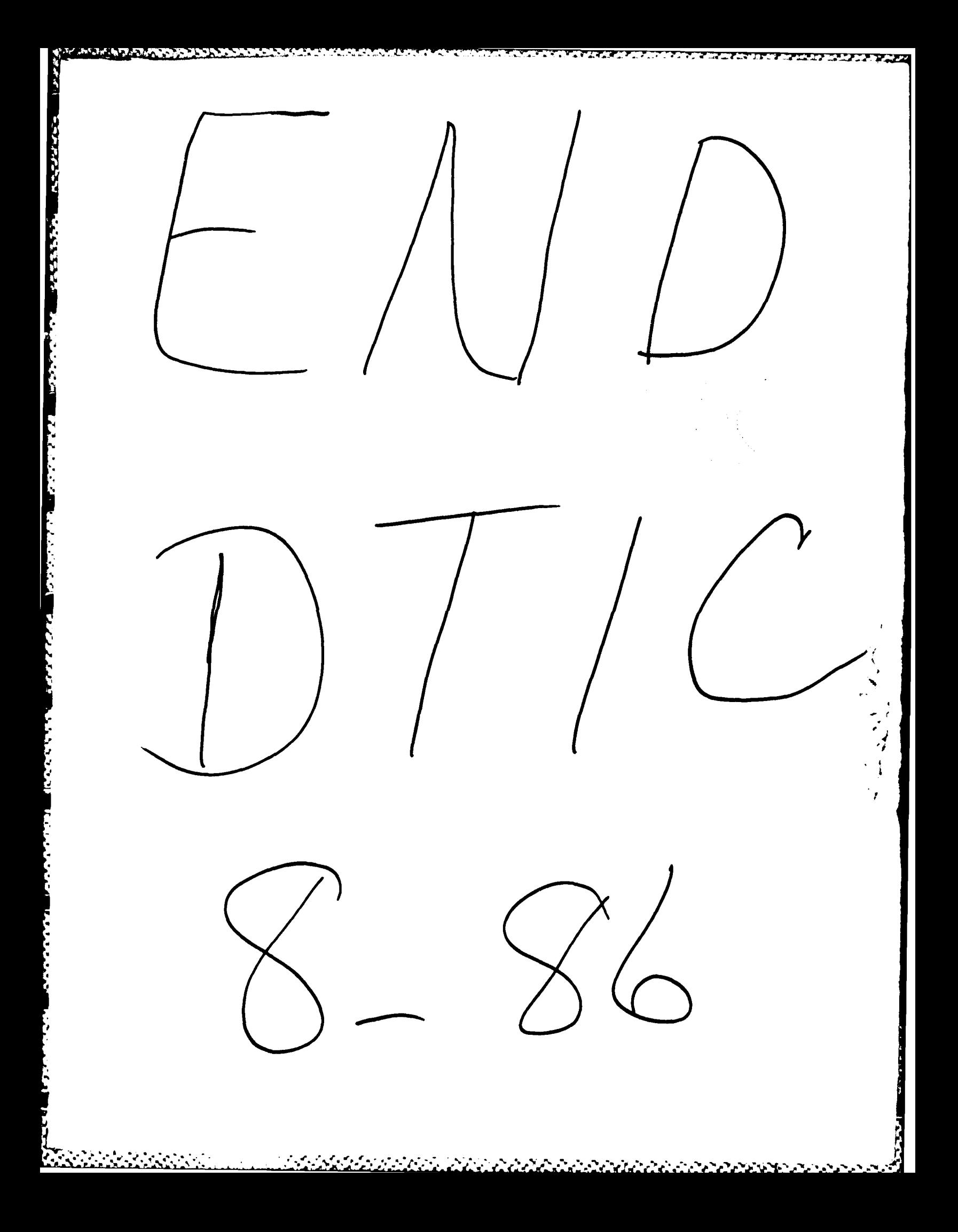